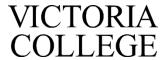

Office of Financial Aid ~ 2200 E. Red River ~ Victoria, TX 77901 ~ office (361) 572-6415 ~ fax (361) 572-6493

## FEDERAL DIRECT STUDENT LOAN REQUEST FORM

Summer Loan Request 2017-2018

Instructions: Complete this page and submit to the VC Financial Aid Office. Incomplete applications will not be processed.

| Student Name                         | VC Student ID#                                                                                                    |  |  |  |  |  |  |  |
|--------------------------------------|----------------------------------------------------------------------------------------------------|--|--|--|--|--|--|--|
| Phone Number:                        | I would like to apply for the following amount: \$                                                                                                    |  |  |  |  |  |  |  |
|                                      | I understand that Victoria College will certify my eligibility for each loan type according to institutional and federal policies.                                                                                                    |  |  |  |  |  |  |  |
| ✓ I understand I mu<br>Loans.        | I must have a completed financial aid file before VC can certify any Stafford Student                                                                                                    |  |  |  |  |  |  |  |
| the 12th class day                   | will be calculated based on financial need, the number of hours I am attending (as o during Summer semesters), the amount of other financial aid (grants, scholarships benefits, childcare benefits, etc.) received, and my grade level. |  |  |  |  |  |  |  |
| ✓ The total amount a                 | awarded CAN change after the 12th class day.                                                                                                    |  |  |  |  |  |  |  |
|                                      | d in, and attending, a minimum of SIX (6) credit hours in order to be eligible to(Initial Here)                                                                                                    |  |  |  |  |  |  |  |
|                                      | n-person Loan Entrance Counseling Session, must sign my Master Promissory Noted dentloans.gov and accept my award on my Pirate Portal before receiving funds.                                                                            |  |  |  |  |  |  |  |
|                                      | st be enrolled in classes leading to an eligible VC degree or certificate. Financial aid, including ent loans, cannot pay for classes that are not on your current degree plan.                                                          |  |  |  |  |  |  |  |
| ✓ I must maintain S and 67% completi | satisfactory Academic Progress (SAP) which includes at least an overall 2.0 GPA on rate.                                                                                                    |  |  |  |  |  |  |  |
| ✓ I must not be in de                | efault on any student loans or owe an overpayment to the Department of Education.                                                                                                    |  |  |  |  |  |  |  |
| My total student le                  | oan debt to date is ( <u>www.nslds.ed.gov</u> )                                                                                                    |  |  |  |  |  |  |  |
| •                                    | ent loan payment as of today would be:                                                                                                    |  |  |  |  |  |  |  |
| Please select your enrollmer         | nt period:                                                                                                    |  |  |  |  |  |  |  |
| May Interim:                         | Summer 1: Summer 2:                                                                                                    |  |  |  |  |  |  |  |
|                                      | the terms and conditions outlined above to apply for and receive a Direct Student loan:                                                                                                    |  |  |  |  |  |  |  |

Last Updated: March 28, 2018

Federal Stafford Loan - Annual Limits

| Dependent      | Subsidized | Unsubsidized | Maximum Subsidized | Estimated       | Estimated       |
|----------------|------------|--------------|--------------------|-----------------|-----------------|
|                | (4.45%)    | (4.45%)      | and Unsubsidized   | Monthly Payment | Total Payment   |
|                |            |              |                    | (on maximum)    | (over 10 years) |
| First Year     | \$3,500    | \$ 2,000     | \$ 5,500           | \$ 58           | \$6,904         |
| Second Year    | \$4,500    | \$ 2,000     | \$ 6,500           | \$ 68           | \$8,159         |
| Career Maximum | \$23,000   | \$ 8,000     | \$ 31,000          | \$324           | \$ 38,913       |

| Independent    | Subsidized | Unsubsidized | Maximum Subsidized | Estimated       | Estimated       |
|----------------|------------|--------------|--------------------|-----------------|-----------------|
|                | (4.45%)    | (4.45%)      | and Unsubsidized   | Monthly Payment | Total Payment   |
|                |            |              |                    | (on maximum)    | (over 10 years) |
| First Year     | \$3,500    | \$ 6,000     | \$ 9,500           | \$ 99           | \$ 11,925       |
| Second Year    | \$4,500    | \$ 6,000     | \$ 10,500          | \$ 110          | \$ 13,180       |
| Career Maximum | \$23,000   | \$ 34,500    | \$ 57,500          | \$ 601          | \$ 72,178       |

## Federal Direct Student Loans Instructions

- **Step 1:** You must complete the VC Financial Aid process to be considered for a Federal Direct Subsidized or Unsubsidized Stafford Loan. This includes, but is not limited to, the Free Application for Federal Student Aid (FAFSA) and the VC Federal Direct Student Loan Request Form.
- **Step 2:** To login to Studentloans.gov click the blue "Log In" button on the right side using your FAFSA ID and password. Under "I want to:" find the option for "complete loan agreement (Master Promissory Note). You will choose to complete the MPN for Subsidized/Unsubsidized Loans. On the right you will have the option to "Start".
- **Step 3:** In addition to signing your Master Promissory Note (MPN), you must complete face-to-face Entrance Counseling. Details are available on the VC website at <a href="www.victoriacollege.edu/loans">www.victoriacollege.edu/loans</a>. **NOTE**: Victoria College requires all student borrowers to complete face-to-face Entrance Counseling at least once even if you completed Entrance Counseling at another school or online.

After your file is complete and your loan application has been processed, an award notification will be sent to your Pirate Portal email listing your eligibility based on your expected enrollment status. The initial award may be based on full-time enrollment (12 or more hours) with **revisions** made after the 12<sup>th</sup> class day (4<sup>th</sup> class day for summer sessions) for actual hours of enrollment and other aid received *which may cause a reduction in the actual amount received*.

Last Updated: March 28, 2018